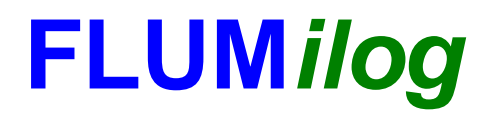

**Interface graphique v.5.3.1.1 Outil de calculV5.3**

# **Flux Thermiques Détermination des distances d'effets**

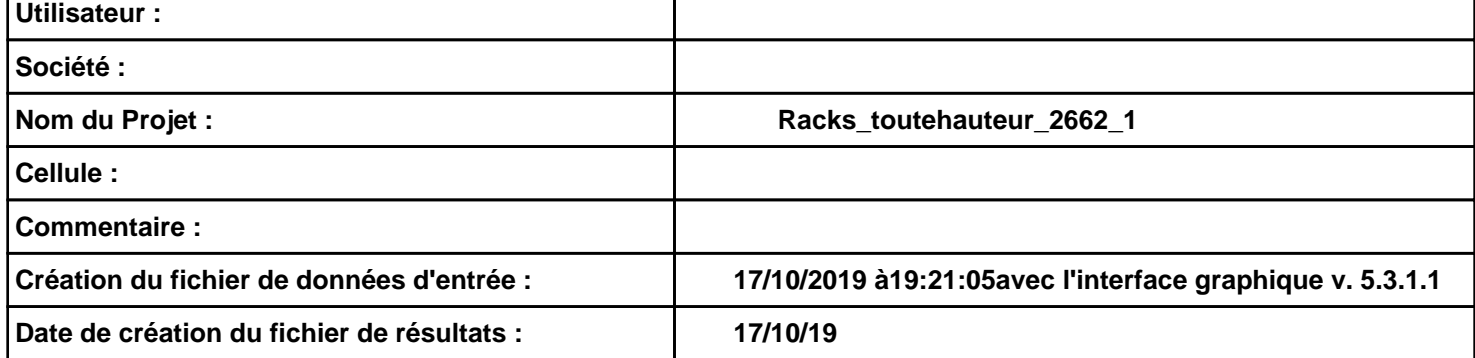

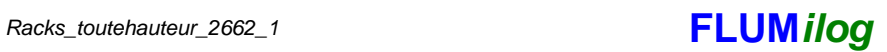

# **I. DONNEES D'ENTREE :**

#### **Donnée Cible**

**Hauteur de la cible : 1.8 m** 

## **Géométrie Cellule1**

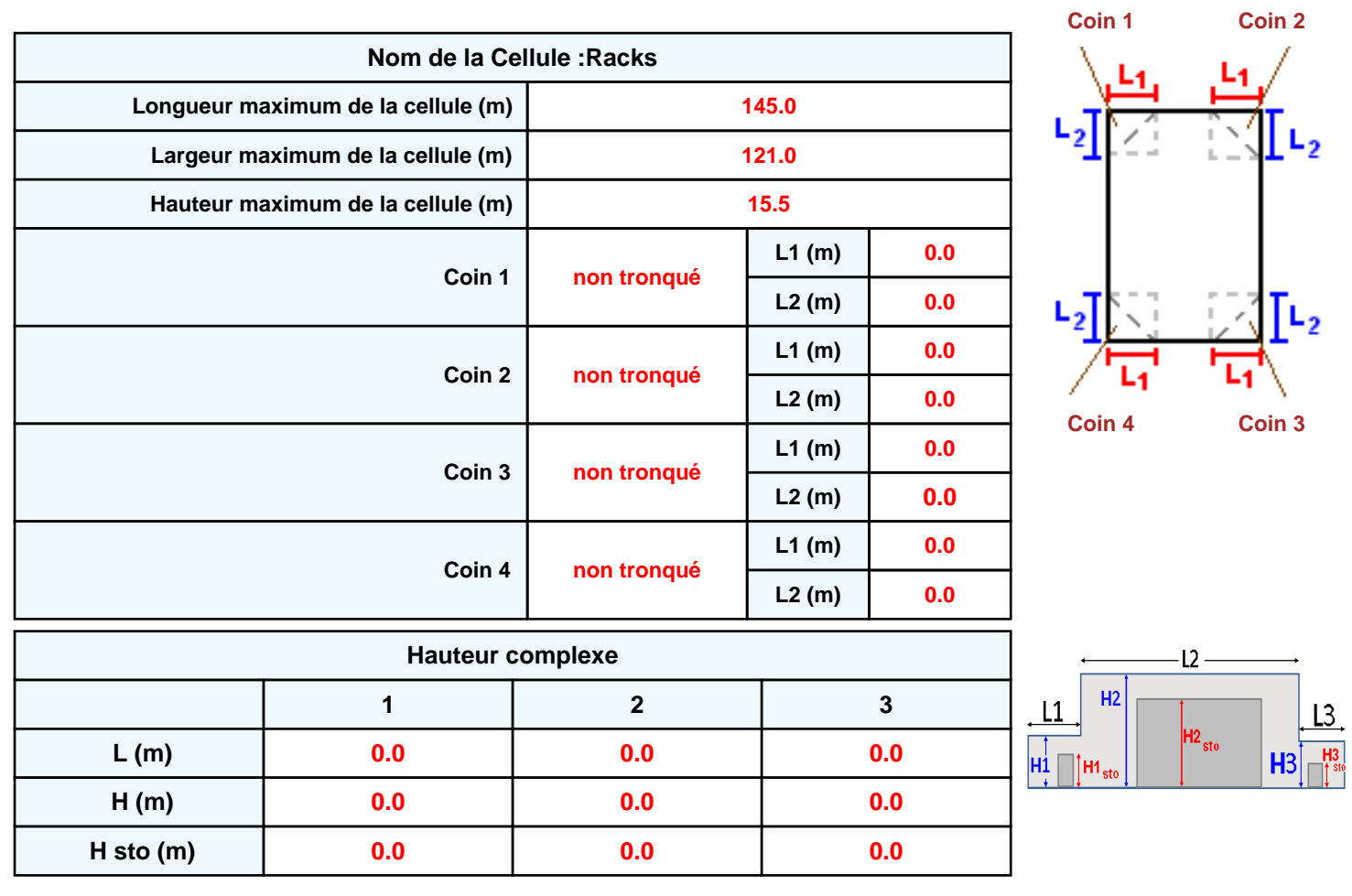

#### **Toiture**

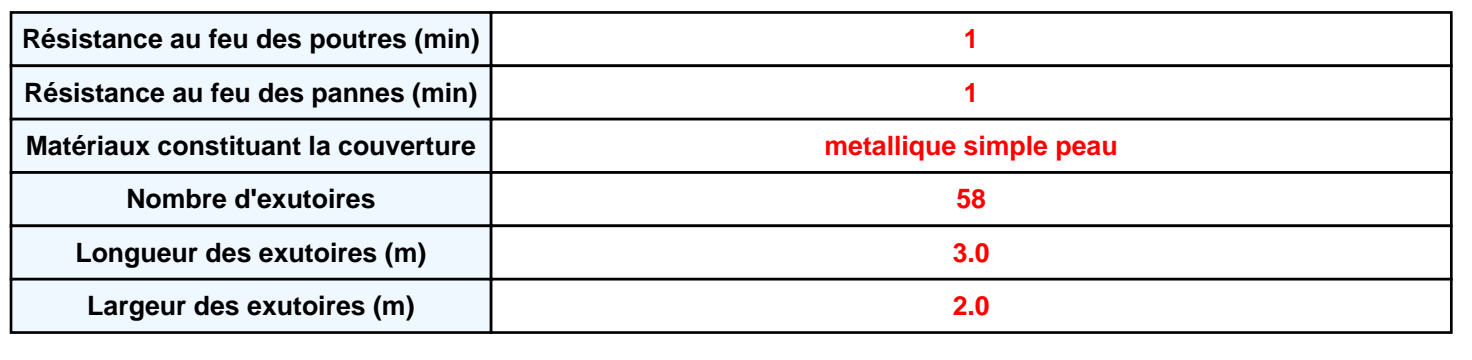

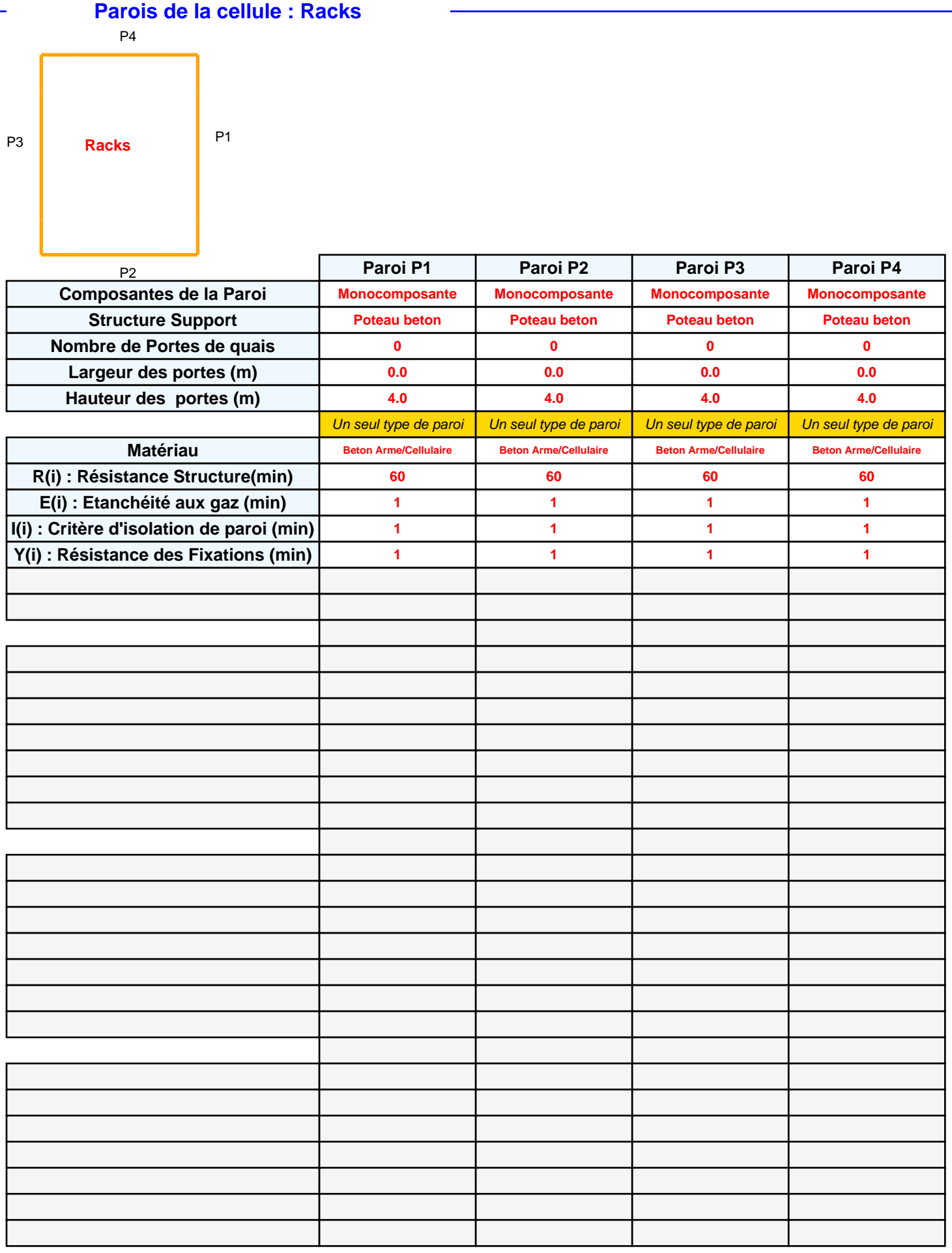

# *Racks\_toutehauteur\_2662\_1* **FLUM***ilog*

## **Stockage de la cellule : Racks**

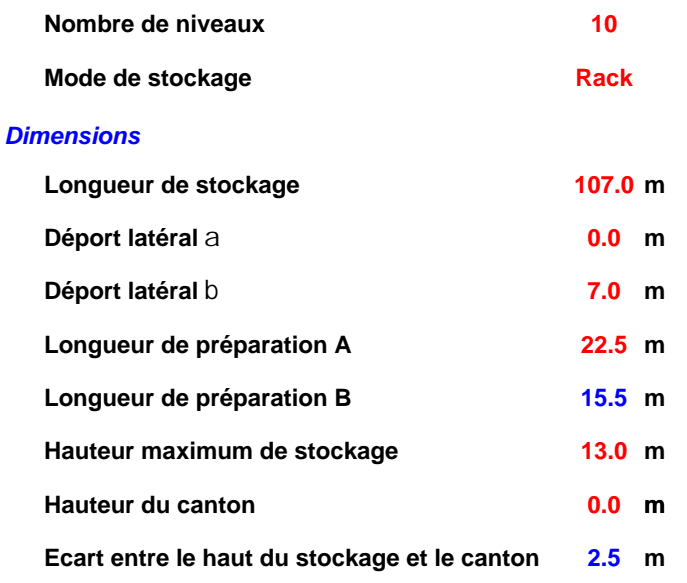

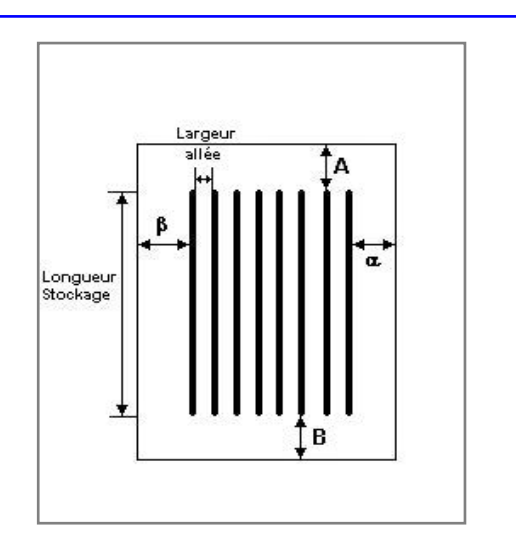

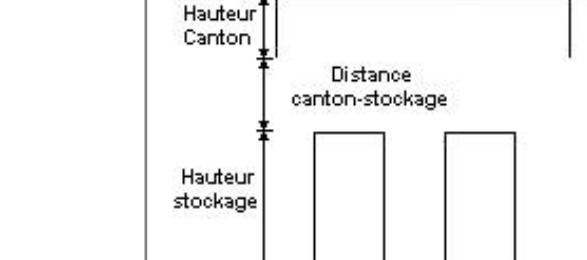

#### *Stockage en rack*

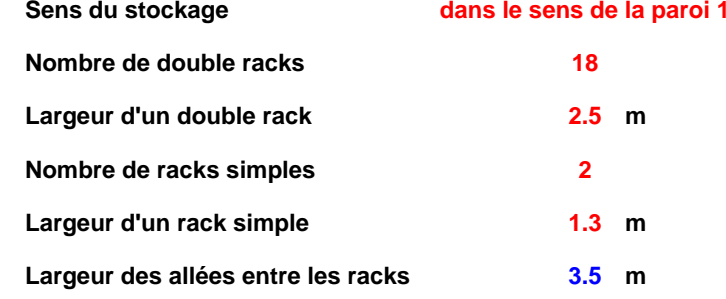

## **Palette type de la cellule Racks**

#### *Dimensions Palette*

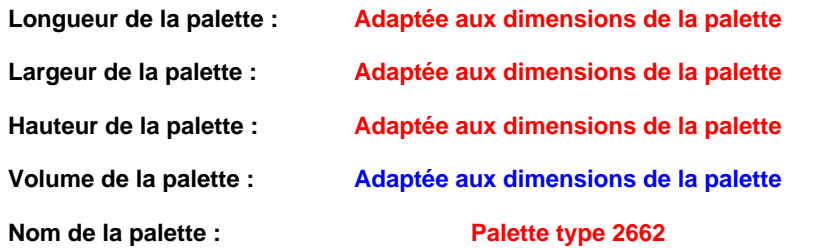

#### **Poids total de la palette : Par défaut**

#### *Composition de la Palette (Masse en kg)*

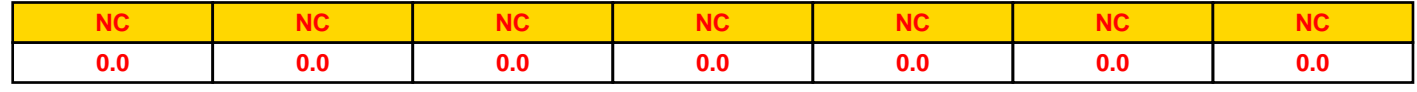

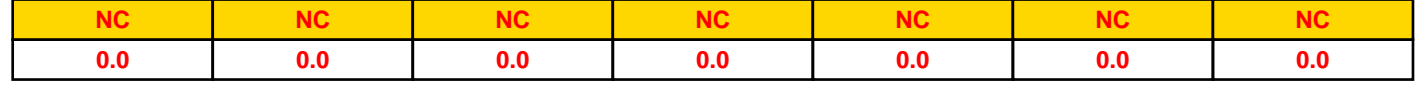

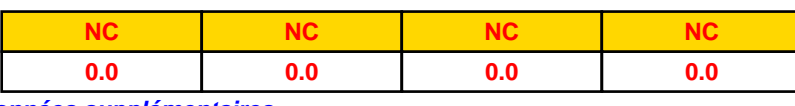

#### *Données supplémentaires*

**Durée de combustion de la palette :**

**45.0 min**

**Puissance dégagée par la palette :**

**Adaptée aux dimensions de la palette**

**Rappel : les dimensions standards d'une Palette type 2662 sont de 1,2 m \* 0,8 m x 1,5 m, sa puissance est de 1875.0 kW**

### **Merlons**

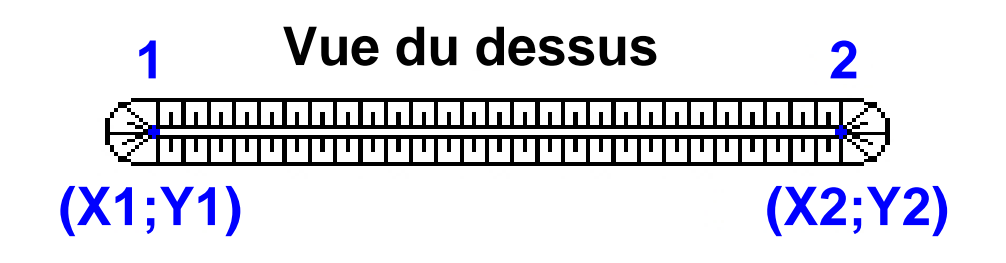

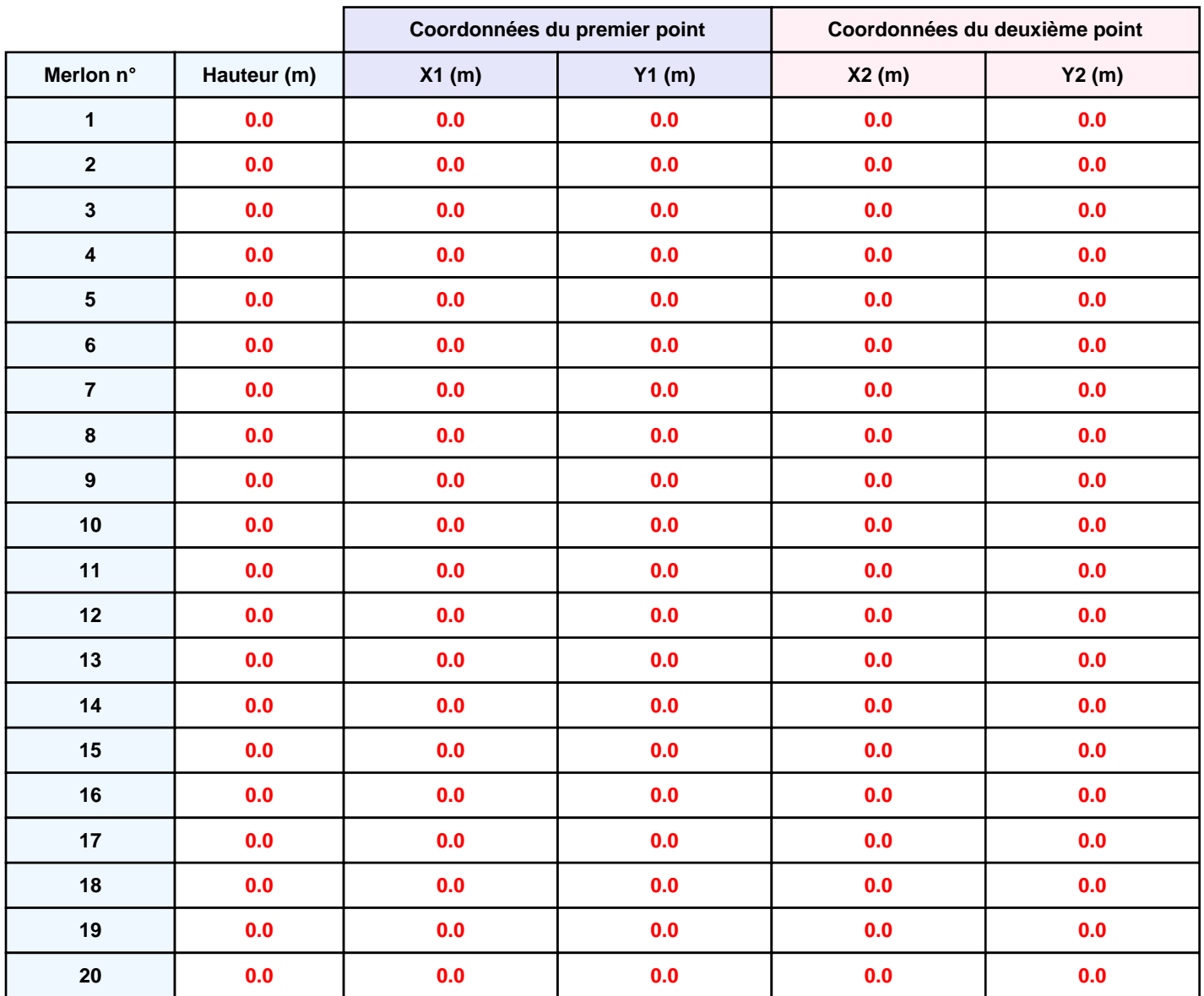

*Racks\_toutehauteur\_2662\_1* **FLUM***ilog*

# **II. RESULTATS :**

**Départ de l'incendie dans la cellule : Racks**

**Durée de l'incendie dans la cellule : Racks 104.0 min**

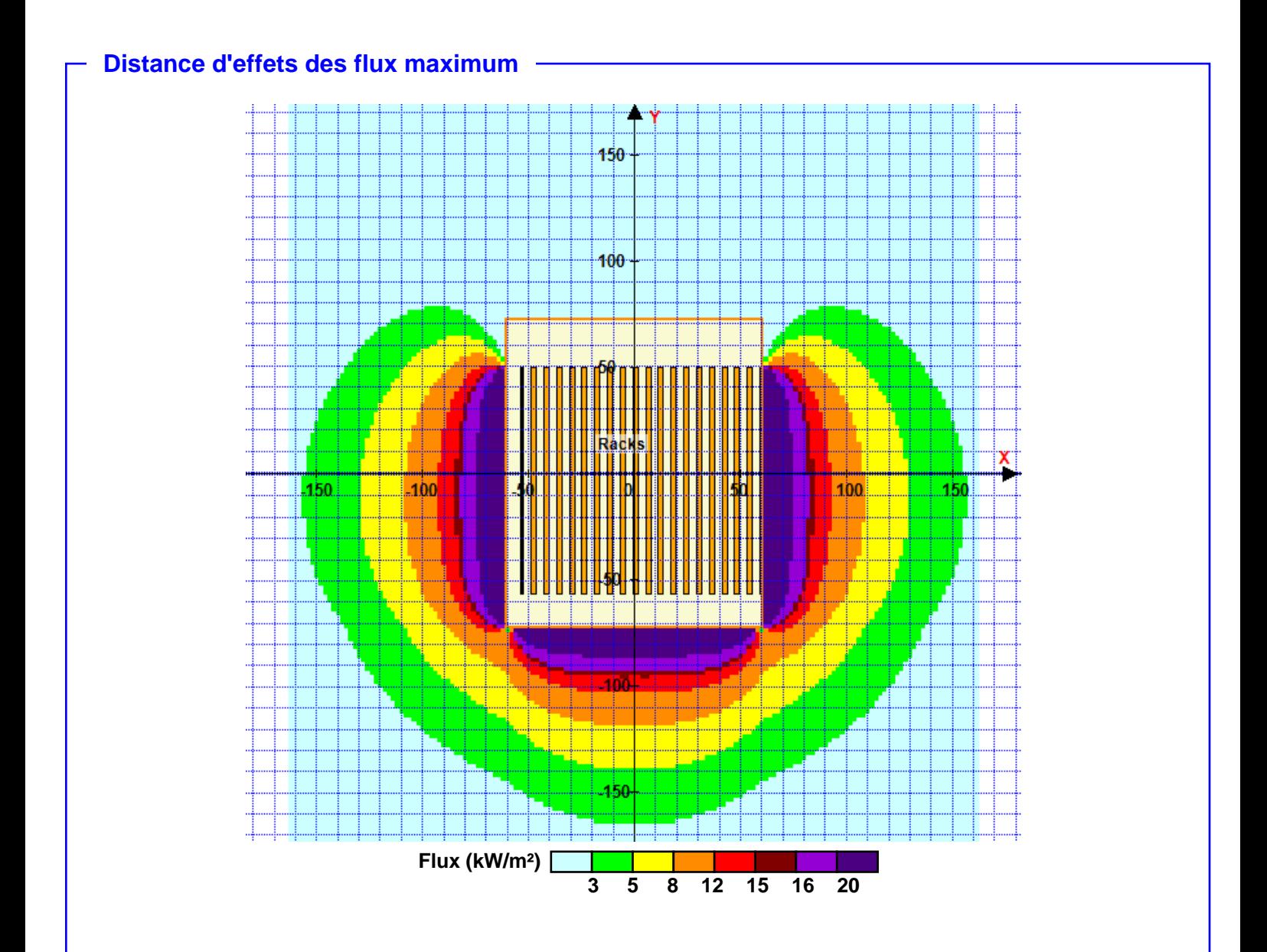

**Pour information : Dans l'environnement proche de la flamme,le transfert convectif de chaleur ne peut être négligé. Il est donc préconisé pour de faibles distances d'effets comprises entre 1 et 5 m de retenir une distance d'effets de 5 m et pour celles comprises entre 6 m et 10 m de retenir 10 m.**